*Chapitre 4* 

Résolution Numérique de 1'Equation di Advection-Diffusion

#### **4.1 Introduction**

Beaucoup de problèmes dans la physique et la technologie peuvent généralement être modelés par un système d'équations différentielles partielles. Généralement, ces équations ne peuvent pas être résolues analytiquement ; donc une méthode numérique est exigée pour obtenir des solutions. Des premiers travaux sur la solution numérique des équations différentielles partielles peuvent être tracés à l'utilisation des méthodes de différence finie dans les années 40. Les difficultés et l'anéantissement liés à employer des méthodes de différence finie sur des problèmes plus difficiles et géométriquement plus provocants ont inspiré l'élaboration des méthodes d'éléments finis (FEM).

Les méthodes d'éléments finis se servent d'une discrétisation spatiale et d'une formulation résiduelle pondérée pour atteindre un système des équations. La méthode de Galekin « GFEM » est la plus couramment employée parmi ces formulations résiduelles pondérées. Mais dans la dynamique des fluides, les opérateurs de convection dans la formulation non-Lagrangienne des équations gouvernantes rendent le système d'équations dissymétrique et la meilleure propriété d'approximation qui a fait à GFEM un succès dans la mécanique structurale est perdue. Ce problème a motivé le développement des solutions de rechange aux GFEM qui excluent des oscillations sans exiger l'amélioration de maillage ou du pas du temps [19].

Afin d'inclure davantage l'effet de la diffusion radiale tout en gardant à l'instar du chapitre 3 la corrélation empirique (1.64) du coefficient de diffusion qui a présenté une bonne approximation en comparaison avec les résultats expérimentaux, le présent chapitre sera consacré à la résolution numérique de l'équation de convection-diffusion axisymétrique par la méthode des éléments finis avec la formulation de moindres carrées – Galerkin (LSGSFEM : Least Square Galerkin Split Finit Element Method).

### **4.2 Méthode des résidus pondérés**

La méthode des résidus pondérés est une technique d'approximation pour obtenir les solutions approximatives aux équations différentielles partielles linéaires et non linéaires. Une telle équation différentielle pour une variable de champ  $C$  est écrite sous la forme suivante :

$$
\mathcal{L}(\mathcal{C}) - f = 0 \tag{4.1}
$$

dans le domaine  $(Ω)$  et dont les conditions aux limites sont définies.  $f$  est une fonction connue. La solution exacte C peut être représentée par une solution approximative :

$$
\tilde{C} = \sum_{i}^{m} \tilde{c}_i N_i(x) \tag{4.2}
$$

Où,  $N_i(x)$  sont des fonctions analytiques appelées fonctions de test,  $m$  est le nombre de degré de liberté et  $\tilde{c}_i$  sont les *m* coefficients inconnus.

La substitution de la solution approximative  $(4.2)$  dans l'équation  $(4.1)$  produit un résidu non nul,  $R$  tel que :

$$
\mathcal{L}(\tilde{\mathcal{C}}) - f = \mathcal{R} \tag{4.3}
$$

La méthode des résidus pondérés cherche à déterminer les  $m$  inconnus de  $\tilde{c}_i$  de telle manière que le résidu  $\mathcal R$  tende vers zéro. Cela est accompli en choisissant  $m$  fonctions de pondération  $\omega_i$  linéairement indépendants et puis imposer la condition suivante :

$$
\int_{\Omega} \omega_i \left[ \mathcal{L}(\tilde{C}) - f \right] d\Omega = \int_{\Omega} \omega_i \mathcal{R} d\Omega = 0 \qquad \text{Avec}, \qquad i = 1, 2, \dots, m \qquad (4.4)
$$

La nature du schéma est déterminée par le choix de la fonction de test  $N_i(x)$  et la fonction de pondération  $\omega_i$  comme illustre le tableau ci-après :

| Fonction de pondération                                                                                              | <b>Méthode</b>                              |
|----------------------------------------------------------------------------------------------------|---------------------------------------------|
| $\omega_i(x) = \delta(x - x_i)$                                                                                      | Collocation par point                       |
| $\omega_i(x) = \begin{cases} 1 \text{ dans le domaine } \Omega^i \\ 0 \text{ dans le domaine } \Omega^i \end{cases}$ | Volume fini<br>Collocation par sous domaine |
| $\omega_i(x) = \frac{\partial \mathcal{R}}{\partial \tilde{c}_i}$                                                    | Moindres carrées                            |
| $\omega_i(x) = x^j$                                                                                                  | Méthode des moments                         |
| $\omega_i(x) = N_i(x)$                                                                                               | Galerkin                                    |
| $\omega_i(x) = \Psi_i(x)$<br>$(\neq N_i(x))$                                                                         | Petrov-Galerkin                             |

**Tableau 4.1** Divers choix des fonctions de pondération et les méthodes y afférentes

Dans le cas de la méthode des éléments finis de Galerkin,  $N_i(x)$  est la fonction de forme.

### **4.3 La formulation LSGS (Least-Squares/Galerkin Split )**

La formulation LSGS utilise la méthode des moindres carrés pour les dérivés de premier ordre et la méthode de Galerkin pour les dérivés de second degré. La partie à développer par la méthode Galerkin a l'avantage de l'intégration par partie des différents termes pour réduire l'ordre de dérivés. La matrice de système en résultant est toujours définie symétrique et positif et peut être résolue par les solutionneurs itératifs comme la méthode de gradient conjugué. La méthode est stable pour des écoulements dans lesquels la convection est dominante [19].

## **4.4 Application de la méthode LSGS à la convection-Diffusion**

## **4.4.1 Elément de maillage**

Dans le présent chapitre, nous présentons un élément bidimensionnel. La forme géométrique la plus simple qui peut être utilisée pour rapprocher les surfaces irrégulières est le triangle qui est un des éléments populaires actuellement utilisés dans les calculs des éléments finis.

L'élément triangulaire linéaire bidimensionnel (Figure 4.1) est représenté par :

$$
C(x,r) = \alpha_1 + \alpha_2 x + \alpha_3 r \tag{4.5}
$$

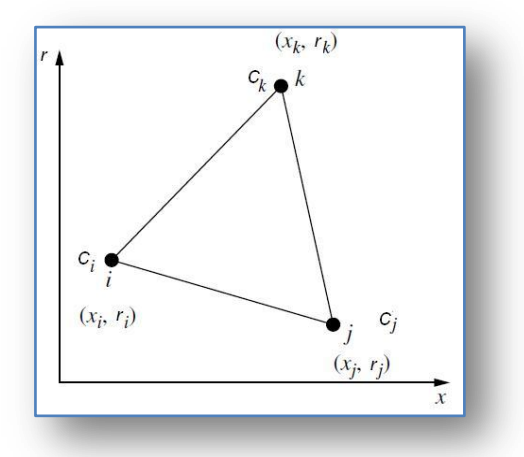

**Figure 4.1** Elément triangulaire

Le polynôme étant linéaire dans  $x$  et  $r$  et contient trois coefficients. Puisque l'élément triangulaire a trois nœuds (Figure 4.1), les valeurs de  $\alpha_1$ ,  $\alpha_2$  et  $\alpha_3$  sont déterminés de :

$$
C_i = \alpha_1 + \alpha_2 x + \alpha_3 r
$$
  
\n
$$
C_j = \alpha_1 + \alpha_2 x + \alpha_3 r
$$
  
\n
$$
C_k = \alpha_1 + \alpha_2 x + \alpha_3 r
$$
  
\n(4.6)

Qui amène à :

$$
\alpha_1 = \frac{1}{2A} [(x_j r_k - x_k r_j) C_i + (x_k r_i - x_i r_k) C_j + (x_i r_j - x_j r_i) C_k]
$$
  
\n
$$
\alpha_2 = \frac{1}{2A} [(r_j - r_k) C_i + (r_k - r_i) C_j + (r_i - r_j) C_k]
$$
  
\n
$$
\alpha_3 = \frac{1}{2A} [(x_k - x_j) C_i + (x_i - x_k) C_j + (x_j - x_i) C_k]
$$
\n(4.7)

Où, A représente la surface du triangle, donnée par :

$$
2A = det\begin{pmatrix} 1 & x_i & r_i \\ 1 & x_j & r_j \\ 1 & x_k & r_k \end{pmatrix} = (x_i r_j - x_j r_i) + (x_k r_i - x_i r_k) + (x_j r_k - x_k r_j)
$$
(4.8)

Après substituons des valeurs de  $\alpha_1$ ,  $\alpha_2$  et  $\alpha_3$  dans l'équation (4.7), on aura :

$$
C = N_i C_i + N_j C_j + N_k C_k = [N_i N_j N_k] \begin{Bmatrix} C_i \\ C_j \\ C_k \end{Bmatrix}
$$
\n(4.9)

Où,

$$
N_i = \frac{1}{2A} (a_i + b_i x + c_i r)
$$
  
\n
$$
N_j = \frac{1}{2A} (a_j + b_j x + c_j r)
$$
  
\n
$$
N_k = \frac{1}{2A} (a_k + b_k x + c_k r)
$$
\n(4.10)

Et,

$$
a_{i} = x_{j}r_{k} - x_{k}r_{j} ; \t b_{i} = r_{j} - r_{k} ; \t c_{i} = x_{k} - x_{j} \n a_{j} = x_{k}r_{i} - x_{i}r_{k} ; \t b_{j} = r_{k} - r_{i} ; \t c_{j} = x_{i} - x_{k} \n a_{k} = x_{i}r_{j} - x_{j}r_{i} ; \t b_{k} = r_{i} - r_{j} ; \t c_{k} = x_{j} - x_{i}
$$
\n(4.11)

Si nous évaluons le  $N_i$  au nœud  $i$  , où les coordonnées sont  $(x_i, r_i)$ , alors nous obtenons :

$$
(N_i)_i = \frac{1}{2A} \left[ \left( x_j r_k - x_k r_j \right) + \left( r_j - r_k \right) x_i + \left( x_k - x_j \right) r_i \right] = \frac{2A}{2A} = 1 \tag{4.12}
$$

De même, on peut aisément vérifier que :  $\left(N_j\right)_i = \left(N_k\right)_i = 0.$ 

Ainsi, nous voyons que les fonctions de forme ont une valeur de l'unité en un sommet et zéro pour les deux autres sommets. Donc, Il est possible de montrer que :

$$
N_i + N_j + N_k = 1 \tag{4.13}
$$

#### **4.4.2 Résolution Numérique de l'équation de Convection-Diffusion**

L'équation axisymétrique qui régit la convection-diffusion est présentée comme suit [3]:

$$
\frac{\partial C}{\partial t} + \frac{\partial}{\partial x}(uC) = \frac{1}{r}\frac{\partial}{\partial r}\left(rD\frac{\partial C}{\partial r}\right) + \frac{\partial}{\partial z}\left(D\frac{\partial C}{\partial z}\right)
$$
(4.14)

Ou bien,

$$
\frac{\partial C}{\partial t} + \frac{\partial}{\partial x}(uC) - \frac{\partial}{\partial x}\left(D\frac{\partial C}{\partial x}\right) - \frac{1}{r}\frac{\partial}{\partial r}\left(rD\frac{\partial C}{\partial r}\right) = 0\tag{4.15}
$$

En utilisant la méthode de discrétisation  $\theta$  [19], l'équation (4.15) se transforme comme suit :

$$
\frac{C^{n+1}}{\Delta t} + \theta u \frac{\partial C^{n+1}}{\partial x} - \theta \left[ D_x \frac{\partial^2 C^{n+1}}{\partial x^2} + \frac{1}{r} \frac{\partial}{\partial r} \left( r D_r \frac{\partial C^{n+1}}{\partial r} \right) \right]
$$
  
= 
$$
\frac{C^n}{\Delta t} - (1 - \theta) u \frac{\partial C^n}{\partial x} + (1 - \theta) \left[ D_x \frac{\partial^2 C^n}{\partial x^2} + \frac{1}{r} \frac{\partial}{\partial r} \left( r D_r \frac{\partial C^n}{\partial r} \right) \right]
$$
(4.16)

Multipliant les deux membres par  $\Delta t$ 

$$
C^{n+1} + \Delta t. \theta. u \frac{\partial C^{n+1}}{\partial x} - \Delta t. \theta \left[ D_x \frac{\partial^2 C^{n+1}}{\partial x^2} + \frac{1}{r} \frac{\partial}{\partial r} \left( r D_r \frac{\partial C^{n+1}}{\partial r} \right) \right]
$$
  
=  $C^n - \Delta t. (1 - \theta). u \frac{\partial C^n}{\partial x} + \Delta t. (1 - \theta) \left[ D_x \frac{\partial^2 C^n}{\partial x^2} + \frac{1}{r} \frac{\partial}{\partial r} \left( r D_r \frac{\partial C^n}{\partial r} \right) \right]$  (4.17)

De l'équation (4.17), prenant à part le terme convectif :

$$
C^{n+1} + \Delta t. \theta. u \frac{\partial C^{n+1}}{\partial x} = C^n - \Delta t. (1 - \theta). u \frac{\partial C^n}{\partial x}
$$
  

$$
\int_{\Omega} \frac{\partial R}{\partial < C_n>} \left( C^{n+1} + \Delta t. \theta. u \frac{\partial C^{n+1}}{\partial x} \right) d\Omega = \int_{\Omega} \frac{\partial R}{\partial < C_n>} \left( C^n - \Delta t. (1 - \theta). u \frac{\partial C^n}{\partial x} \right) d\Omega \qquad (4.18)
$$

Avec :

$$
R = C^n - \Delta t (1 - \theta) u \frac{\partial C^n}{\partial x}
$$
\n(4.19)

$$
C^n = \langle C_n \rangle \{N\} \tag{4.20}
$$

Donc :

$$
\frac{\partial R}{\partial < C_n} = \{N\} + \Delta t. \theta. u \frac{\partial \{N\}}{\partial x}
$$

L'équation (4.18) devient :

$$
\int_{\Omega} \left( \{N\} + \Delta t. \theta. u \frac{\partial \{N\}}{\partial x} \right) \left[ \left( \{N\}^T + \Delta t. \theta. u \frac{\partial \{N\}^T}{\partial x} \right) \{C^{n+1}\} \right] d\Omega
$$
\n
$$
= \int_{\Omega} \left( \{N\} + \Delta t. \theta. u \frac{\partial \{N\}}{\partial x} \right) \left[ \left( \{N\}^T - \Delta t. (1 - \theta). u \frac{\partial \{N\}^T}{\partial x} \right) \{C^n\} \right] d\Omega
$$

$$
\int_{\Omega} \left[ \left( \{N\} + \Delta t. \theta. u \frac{\partial \{N\}}{\partial x} \right) \left( \{N\}^T + \Delta t. \theta. u \frac{\partial \{N\}^T}{\partial x} \right) d\Omega \right] \{C^{n+1}\}\n= \int_{\Omega} \left[ \left( \{N\} + \Delta t. \theta. u \frac{\partial \{N\}}{\partial x} \right) \left( \{N\}^T - \Delta t. (1 - \theta). u \frac{\partial \{N\}^T}{\partial x} \right) d\Omega \right] \{C^n\} \tag{4.21}
$$

Appliquant la méthode de Galerkin pour les termes de diffusion :

$$
-\int_{\Omega} \delta C \left( (\Delta t. \theta) \left[ D_x \frac{\partial^2 C^{n+1}}{\partial x^2} + \frac{1}{r} \frac{\partial}{\partial r} \left( r D_r \frac{\partial C^{n+1}}{\partial r} \right) \right] \right) d\Omega
$$
  

$$
= \int_{\Omega} \delta C \left( \Delta t. (1 - \theta) \left[ D_x \frac{\partial^2 C^n}{\partial x^2} + \frac{1}{r} \frac{\partial}{\partial r} \left( r D_r \frac{\partial C^n}{\partial r} \right) \right] \right) d\Omega
$$
 (4.22)

Intégrant par partie,

$$
\int_{\Omega} \delta C \frac{1}{r} \frac{\partial}{\partial r} \left( r D_r \frac{\partial C^{n+1}}{\partial r} \right) d\Omega = \frac{1}{r} \left[ \int_{\Gamma} \delta C \, r D_r \frac{\partial C^{n+1}}{\partial r} \, d\Gamma - \int_{\Omega} \frac{\partial \delta C}{\partial r} \, r D_r \frac{\partial C^{n+1}}{\partial r} \, d\Omega \right]
$$
\n
$$
= - \int_{\Omega} \frac{\partial \delta C}{\partial r} \, D_r \frac{\partial C^{n+1}}{\partial r} \, d\Omega
$$

$$
\int_{\Omega} \delta C \, D_x \frac{\partial^2 C^n}{\partial x^2} \, d\Omega = \int_{\Gamma} \delta C \, D_x \frac{\partial C^{n+1}}{\partial x} \, d\Gamma - \int_{\Omega} \frac{\partial \delta C}{\partial x} \, D_x \frac{\partial C^{n+1}}{\partial x} \, d\Omega = -\int_{\Omega} \frac{\partial \delta C}{\partial x} \, D_x \frac{\partial C^{n+1}}{\partial x} \, d\Omega
$$
\n
$$
\int_{\Omega} \delta C \, \frac{1}{r} \frac{\partial}{\partial r} \left( r D_r \frac{\partial C^n}{\partial r} \right) \, d\Omega = -\int_{\Omega} \frac{\partial \delta C}{\partial r} \, D_r \frac{\partial C^n}{\partial r} \, d\Omega
$$
\n
$$
\int_{\Omega} \delta C \, D_x \frac{\partial^2 C^n}{\partial x^2} \, d\Omega = -\int_{\Omega} \frac{\partial \delta C}{\partial x} \, D_x \frac{\partial C^n}{\partial x} \, d\Omega
$$

La substitution des termes d'intégrales dans l'équation (4.22) donne :

$$
-\int_{\Omega} (\Delta t. \theta) \left( -D_x \frac{\partial \delta C}{\partial x} \frac{\partial C^{n+1}}{\partial x} - D_r \frac{\partial \delta C}{\partial r} \frac{\partial C^{n+1}}{\partial r} \right) d\Omega
$$
  

$$
= \int_{\Omega} \Delta t. (1 - \theta) \left( \left[ -D_x \frac{\partial \delta C}{\partial x} \frac{\partial C^n}{\partial x} - D_r \frac{\partial \delta C}{\partial r} \frac{\partial C^n}{\partial r} \right] \right) d\Omega
$$
 (4.23)

Sachant que :

$$
C = \{N\}^T \{C_n\} \qquad et \qquad \delta C = \langle C_n \rangle \{N\}
$$

On aura alors,

$$
\int_{\Omega} (\Delta t. \theta) \left( D_x \frac{\partial \{N\}}{\partial x} \frac{\partial \{N\}^T}{\partial x} + D_r \frac{\partial \{N\}}{\partial r} \frac{\partial \{N\}^T}{\partial r} \right) d\Omega \{C^{n+1}\}\n= \int_{\Omega} \Delta t. (1 - \theta) \left( -D_x \frac{\partial \{N\}}{\partial x} \frac{\partial \{N\}^T}{\partial x} - D_r \frac{\partial \{N\}}{\partial r} \frac{\partial \{N\}^T}{\partial r} \right) \{C^n\} d\Omega
$$
\n(4.24)

Enfin, nous rajoutons tout simplement les termes de l'équation (4.24) à ceux de l'équation (4.21), ce qui nous amène à l'équation suivante :

$$
\int_{\Omega} \left[ \left( \{N\} + \Delta t. \theta. u \frac{\partial \{N\}}{\partial x} \right) \left( \{N\}^T + \Delta t. \theta. u \frac{\partial \{N\}^T}{\partial x} \right) \right. \\
\left. + (\Delta t. \theta) \left( D_x \frac{\partial \{N\}}{\partial x} \frac{\partial \{N\}^T}{\partial x} + D_r \frac{\partial \{N\}}{\partial r} \frac{\partial \{N\}^T}{\partial r} \right) \right] d\Omega \left\{ C^{n+1} \right\} \\
= \int_{\Omega} \left[ \left( \{N\} + \Delta t. \theta. u \frac{\partial \{N\}}{\partial x} \right) \left( \{N\}^T - \Delta t. (1 - \theta). u \frac{\partial \{N\}^T}{\partial x} \right) \right. \\
\left. - \Delta t. (1 - \theta) \left( D_x \frac{\partial \{N\}}{\partial x} \frac{\partial \{N\}^T}{\partial x} + D_r \frac{\partial \{N\}}{\partial r} \frac{\partial \{N\}^T}{\partial r} \right) \right] d\Omega \left\{ C^n \right\}
$$

$$
\int_{\Omega} \left[ \left\{ \{N\}\{N\}^T + \Delta t. \theta. u. \{N\} \frac{\partial \{N\}^T}{\partial x} + \Delta t. \theta. u \frac{\partial \{N\}}{\partial x} \{N\}^T + \Delta t^2. \theta^2. u^2 \frac{\partial \{N\} \partial \{N\}^T}{\partial x} + \Delta t. \theta. D_x \frac{\partial \{N\} \partial \{N\}^T}{\partial x} + \Delta t. \theta. D_r \frac{\partial \{N\} \partial \{N\}^T}{\partial r} \right] d\Omega \right] \{C^{n+1}\}\
$$

$$
= \int_{\Omega} \left[ \left\{ \{N\}\{N\}^T - \Delta t. (1 - \theta). u. \{N\} \frac{\partial \{N\}^T}{\partial x} + \Delta t. \theta. u \frac{\partial \{N\}}{\partial x} \{N\}^T \right. \right.
$$

$$
- \Delta t^2. \theta. (1 - \theta). u^2 \frac{\partial \{N\} \partial \{N\}^T}{\partial x} - \Delta t. (1 - \theta). D_x \frac{\partial \{N\} \partial \{N\}^T}{\partial x} \frac{\partial \{N\}^T}{\partial x}
$$

$$
- \Delta t. (1 - \theta). D_r \frac{\partial \{N\} \partial \{N\}^T}{\partial r} \right) d\Omega \right] \{C^n\}
$$
(4.25)

Sous forme de matrices élémentaires, l'équation (4.25) s'écrit :

$$
\sum \int_{\Omega} \left[ \left( [M_e] + \Delta t. \theta. ([M_{ex}] + [M_{ex}]^T) + \Delta t^2. \theta^2. [K_{exu}] + \Delta t. \theta. D_x [K_{ex}] \right. \right. \\ \left. + \Delta t. \theta. D_r [K_{er}] \right) d\Omega \left] \{ C^{n+1} \} \\ = \sum \int_{\Omega} \left[ ([M_e] - \Delta t. (1 - \theta). [M_{ex}] + \Delta t. \theta. [M_{ex}]^T - \Delta t^2. \theta. (1 - \theta). [K_{exu}] \right. \\ \left. - \Delta t. (1 - \theta). D_x [K_{ex}] - \Delta t. (1 - \theta). D_r [K_{er}] \right) d\Omega \right] \{ C^n \} \tag{4.26}
$$

La formulation de LSGS de ce problème mène au système d'équations matricielles suivant :

$$
\left( [M] + \Delta t. \theta. ([M_x] + [M_x]^T) + \Delta t^2. \theta^2. [K_{xu}] + \Delta t. \theta. D_x[K_x] + \Delta t. \theta. D_r [K_r] \right) \{ C^{n+1} \}
$$
  
= 
$$
([M] - \Delta t. (1 - \theta). [M_x] + \Delta t. \theta. [M_x]^T - \Delta t^2. \theta. (1 - \theta). [K_{xu}]
$$
  

$$
- \Delta t. (1 - \theta). D_x [K_x] - \Delta t. (1 - \theta). D_r [K_r] \{ C^n \}
$$
 (4.27)

Pour un élément de maillage triangulaire, on a :

$$
N_i = \frac{1}{2A} (a_i + b_i x + c_i r)
$$
\n(4.28)

$$
N_j = \frac{1}{2A} (a_j + b_j x + c_j r)
$$
\n(4.29)

$$
N_k = \frac{1}{2A}(a_k + b_k x + c_k r)
$$
\n(4.30)

- **Calcul de la matrice**  $[M]$ :

$$
[M] = \int_{\Omega} \{N\} \{N\}^T d\Omega = 2\pi \int \begin{bmatrix} N_1^2 r & N_1 N_2 r & N_1 N_3 r \\ N_2 N_1 r & N_2^2 r & N_2 N_3 r \\ N_3 N_1 r & N_3 N_2 r & N_3^2 r \end{bmatrix} dA \tag{4.31}
$$

$$
[M] = \begin{bmatrix} m_{11} & m_{12} & m_{13} \\ m_{21} & m_{22} & m_{23} \\ m_{31} & m_{32} & m_{33} \end{bmatrix}
$$
 (4.32)

$$
Avec: \t dA = dr. dx \t (4.33)
$$

Posant: 
$$
r = \sum_{i=1}^{3} N_i \cdot r_i = N_1 \cdot r_1 + N_2 \cdot r_2 + N_3 \cdot r_3
$$
 (4.34)

Pou simplifier l'intégrale des fonctions de formes nous faisons appel à la formule suivante [20] :

$$
\int_{A} N_{i}^{a} N_{j}^{b} N_{k}^{c} dA = \frac{a! b! c!}{(a+b+c+2)!} . 2A
$$
\n(4.35)

On aura donc les éléments suivant de la matrice  $[M]$  :

$$
m_{11} = \int N_1^2 r \, dA = \frac{1}{10} \cdot A \cdot r_1 + \frac{1}{30} \cdot A \cdot r_2 + \frac{1}{30} \cdot A \cdot r_3
$$

$$
m_{22} = \int N_2^2 r \, dA = \frac{1}{30} \cdot A \cdot r_1 + \frac{1}{10} \cdot A \cdot r_2 + \frac{1}{30} \cdot A \cdot r_3
$$

$$
m_{33} = \int N_3^2 r \, dA = \frac{1}{30} \cdot A \cdot r_1 + \frac{1}{30} \cdot A \cdot r_2 + \frac{1}{10} \cdot A \cdot r_3
$$

$$
m_{21} = m_{12} = \int N_1 N_2 r \, dA = \frac{1}{30} A r_1 + \frac{1}{30} A r_2 + \frac{1}{60} A r_3
$$
  

$$
m_{31} = m_{13} = \int N_1 N_3 r \, dA = \frac{1}{30} A r_1 + \frac{1}{60} A r_2 + \frac{1}{30} A r_3
$$
  

$$
m_{32} = m_{23} = \int N_2 N_3 r \, dA = \frac{1}{60} A r_1 + \frac{1}{30} A r_2 + \frac{1}{30} A r_3
$$

-  $\,$  Calcul des matrices  $\left[\boldsymbol{M}_{\chi}\right]$  et  $\left[\boldsymbol{M}_{\chi}\right]^{T}$ 

$$
[M_x] = \int_{\Omega} u. \{N\} \frac{\partial \{N\}^T}{\partial x} d\Omega = \frac{\pi}{A} \int \begin{bmatrix} N_1 b_1 u \, r & N_1 b_2 u \, r & N_1 b_3 u \, r \\ N_2 b_1 u \, r & N_2 b_2 u \, r & N_2 b_3 u \, r \\ N_3 b_1 u \, r & N_3 b_2 u \, r & N_3 b_3 u \, r \end{bmatrix} dA \tag{4.36}
$$

$$
\begin{bmatrix} M_x \end{bmatrix} = \frac{\pi}{A} \begin{bmatrix} I_1 b_1 & I_1 b_2 & I_1 b_3 \\ I_2 b_1 & I_2 b_2 & I_2 b_3 \\ I_3 b_1 & I_3 b_2 & I_3 b_3 \end{bmatrix}
$$
 (4.37)

Posant : 
$$
u = \sum_{i=1}^{3} N_i u_i = N_1 u_1 + N_2 u_2 + N_3 u_3
$$
 (4.29)

$$
I_1 = \int N_1 u \, r \, dA
$$
  
=  $\frac{1}{10}$ . A.  $u_1 \cdot r_1 + \frac{1}{30}$ . A.  $u_1 \cdot r_2 + \frac{1}{30}$ . A.  $u_1 \cdot r_3 + \frac{1}{30}$ . A.  $u_2 \cdot r_1 + \frac{1}{30}$ . A.  $u_2 \cdot r_2$   
+  $\frac{1}{60}$ . A.  $u_2 \cdot r_3 + \frac{1}{30}$ . A.  $u_3 \cdot r_1 + \frac{1}{60}$ . A.  $u_3 \cdot r_2 + \frac{1}{30}$ . A.  $u_3 \cdot r_3$  (4.30)

$$
I_2 = \int N_2 u \, r \, dA
$$
  
=  $\frac{1}{30}$ . A.  $u_1 \cdot r_1 + \frac{1}{30}$ . A.  $u_1 \cdot r_2 + \frac{1}{60}$ . A.  $u_1 \cdot r_3 + \frac{1}{30}$ . A.  $u_2 \cdot r_1 + \frac{1}{10}$ . A.  $u_2 \cdot r_2$   
+  $\frac{1}{30}$ . A.  $u_2 \cdot r_3 + \frac{1}{60}$ . A.  $u_3 \cdot r_1 + \frac{1}{30}$ . A.  $u_3 \cdot r_2 + \frac{1}{30}$ . A.  $u_3 \cdot r_3$  (4.31)

$$
I_3 = \int N_3 u \, r \, dA
$$
  
=  $\frac{1}{30}$ . A.  $u_1 \cdot r_1 + \frac{1}{60}$ . A.  $u_1 \cdot r_2 + \frac{1}{30}$ . A.  $u_1 \cdot r_3 + \frac{1}{60}$ . A.  $u_2 \cdot r_1 + \frac{1}{30}$ . A.  $u_2 \cdot r_2$   
+  $\frac{1}{30}$ . A.  $u_2 \cdot r_3 + \frac{1}{30}$ . A.  $u_3 \cdot r_1 + \frac{1}{30}$ . A.  $u_3 \cdot r_2 + \frac{1}{10}$ . A.  $u_3 \cdot r_3$  (4.32)

Et à partir de  $[M_x]$  on aura la matrice  $[M_x]^T$  suivante :

$$
[M_x]^T = \int_{\Omega} u \frac{\partial \{N\}}{\partial x} \{N\}^T d\Omega = \frac{\pi}{A} \begin{bmatrix} I_1 b_1 & I_2 b_1 & I_3 b_1 \\ I_1 b_2 & I_2 b_2 & I_3 b_2 \\ I_1 b_3 & I_2 b_3 & I_3 b_3 \end{bmatrix}
$$
(4.33)

**The Co** 

**Calcul de la matrice**  $[K_{xu}]$ **:** 

$$
[K_{xu}] = \int_{\Omega} u^2 \frac{\partial \{N\}}{\partial x} \frac{\partial \{N\}^T}{\partial x} d\Omega = \frac{\pi}{2A^2} \begin{bmatrix} b_1^2 & b_1b_2 & b_1b_3 \ b_2b_1 & b_2^2 & b_2b_3 \ b_3b_1 & b_3b_2 & b_3^2 \end{bmatrix} \int u^2 r dA \tag{4.34}
$$

$$
I_4 = \int u^2 r \, dA
$$
  
=  $\frac{1}{6}$ . A.  $u_1^2 \cdot r_1 + \frac{1}{30} \cdot A \cdot u_1^2 \cdot r_2 + \frac{1}{30} \cdot A \cdot u_1^2 \cdot r_3 + \frac{1}{30} \cdot A \cdot u_2^2 \cdot r_1 + \frac{1}{10} \cdot A \cdot u_2^2 \cdot r_2$   
+  $\frac{1}{30} \cdot A \cdot u_2^2 \cdot r_3 + \frac{1}{30} \cdot A \cdot u_3^2 \cdot r_1 + \frac{1}{30} \cdot A \cdot u_3^2 \cdot r_2 + \frac{1}{10} \cdot A \cdot u_3^2 \cdot r_3 + \frac{2}{30} \cdot A \cdot u_1 \cdot u_2 \cdot r_1$   
+  $\frac{2}{30} \cdot A \cdot u_1 \cdot u_2 \cdot r_2 + \frac{2}{60} \cdot A \cdot u_1 \cdot u_2 \cdot r_3 + \frac{2}{30} \cdot A \cdot u_1 \cdot u_3 \cdot r_1 + \frac{2}{60} \cdot A \cdot u_1 \cdot u_3 \cdot r_3$   
+  $\frac{2}{60} \cdot A \cdot u_2 \cdot u_3 \cdot r_1 + \frac{2}{30} \cdot A \cdot u_2 \cdot u_3 \cdot r_2 + \frac{2}{30} \cdot A \cdot u_2 \cdot u_3 \cdot r_3$  (4.35)

$$
[K_{xu}] = \frac{\pi}{2A^2} \begin{bmatrix} I_4 b_1^2 & I_4 b_1 b_2 & I_4 b_1 b_3 \\ I_4 b_2 b_1 & I_4 b_2^2 & I_4 b_2 b_3 \\ I_4 b_3 b_1 & I_4 b_3 b_2 & I_4 b_3^2 \end{bmatrix}
$$
(4.36)

-  $\,$  Calcul de la matrice  $[K_x]$ :

$$
[K_x] = \int_{\Omega} \frac{\partial \{N\}}{\partial x} \frac{\partial \{N\}^T}{\partial x} d\Omega = \frac{\pi}{2A^2} \begin{bmatrix} b_1^2 & b_1b_2 & b_1b_3 \\ b_2b_1 & b_2^2 & b_2b_3 \\ b_3b_1 & b_3b_2 & b_3^2 \end{bmatrix} \int r dA \tag{4.37}
$$

$$
I_5 = \int r \, dA = \frac{1}{3} \cdot A \cdot r_1 + \frac{1}{3} \cdot A \cdot r_2 + \frac{1}{3} \cdot A \cdot r_3 \tag{4.38}
$$

$$
[K_{xu}] = \frac{\pi}{2A^2} \begin{bmatrix} I_5b_1^2 & I_5b_1b_2 & I_5b_1b_3 \ I_5b_2 & I_5b_2^2 & I_5b_2b_3 \ I_5b_3 & I_5b_3 & I_5b_3^2 \end{bmatrix}
$$
(4.39)

**-** Calcul de la matrice  $[K_r]$ :

$$
[K_r] = \int_{\Omega} \frac{\partial \{N\}}{\partial r} \frac{\partial \{N\}^T}{\partial r} d\Omega = \frac{\pi}{2A^2} \begin{bmatrix} c_1^2 & c_1c_2 & c_1c_3 \\ c_2c_1 & c_2^2 & c_2c_3 \\ c_3c_1 & c_3c_2 & c_3^2 \end{bmatrix} \int r dA \tag{4.40}
$$

$$
[K_r] = \frac{\pi}{2A^2} \begin{bmatrix} I_5c_1^2 & I_5c_1c_2 & I_5c_1c_3 \\ I_5c_2c_1 & I_5c_2^2 & I_5c_2c_3 \\ I_5c_3c_1 & I_5c_3c_2 & I_5c_3^2 \end{bmatrix}
$$
(4.41)

# **4.4.3 Maillage du modèle étudié**

Après la sélection de l'élément triangulaire, l'étape subséquente consiste à élire la structure du maillage appropriée pour notre modèle. Suivant la géométrie, un maillage structuré et uniforme représenté par la figure (4.2) est choisi.

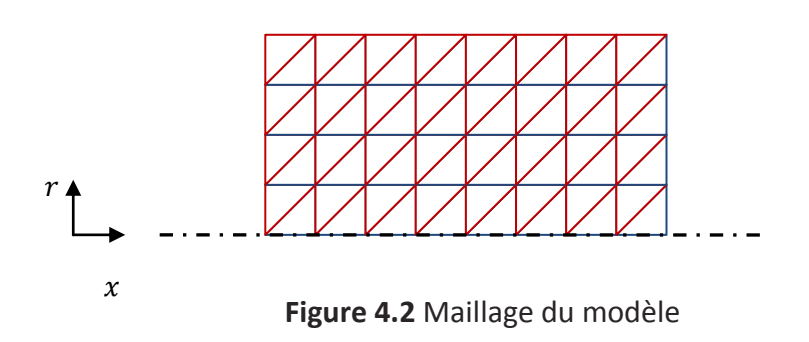

Cette structure nous permet de calculer dans le repère global et nous facilite d'avantage l'assemblage des matrices élémentaires illustrées précédemment en respectant la connectivité des éléments.

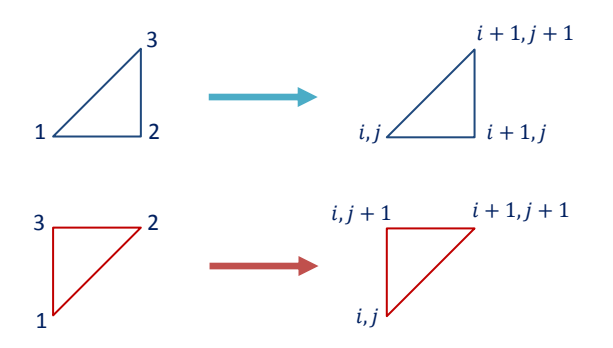

**Figure 4.3** Types d'éléments utilisés dans le maillage

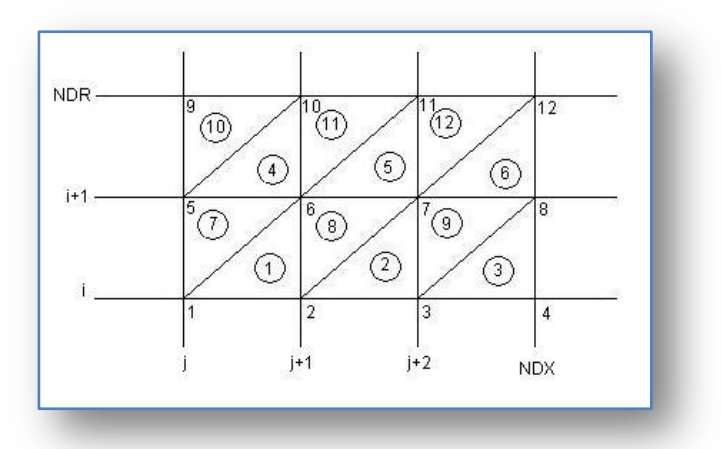

**Figure 4.4** Configuration des éléments de maillage avec les indices  $(i, j)$ 

# **4.4.4 Conception du programme de calcul :**

## **4.4.4.1 Introduction**

L'innovation des équipements informatiques et ses outils de programmation ainsi que de la simulation permet aujourd'hui de solutionner aisément différents problèmes et d'envergure et plus particulièrement ceux gouvernés par des équations aux dérivés partielles selon un procédé numérique programmable.

# **4.4.4.2 Description du programme**

Le programme de calcul du présent chapitre destiné pour la résolution de l'équation axisymétrique de convection-diffusion obéit au défilement séquentiel de la méthode des éléments finis LSGS (Moindres carrées/ Galerkin) détaillée plus haut. Il est conçu avec le logiciel de programmation MATLAB, selon l'organigramme (Figure 4. ) et consiste à sa finalité d'explorer les profils de concentration en variant le régime d'écoulement  $(R_e)$  tout en se confiant à la corrélation empirique  $(1.64)$  et les paramètre physico-chimiques des deux carburants : Gasoil et l'Essence Super.

Selon [21], La vitesse d'écoulement est introduite avec la formule suivante :

$$
u(r) = u_{max} \left(1 - \frac{r}{R}\right)^{1/n} \tag{4.42}
$$

Pour le régime d'écoulement turbulent, on a opté pour  $n = 7$  et  $n = 0.5$  cas du régime laminaire.

### **4.4.4.3 Données de calcul**

- **a)** Paramètres Géométriques de la conduite et paramètres d'écoulement
	- $Lx$  : Longueur de la conduite  $[m];$
	- $Lr$  : Rayon de la conduite  $[m]$ ;
	- $Qv$  : Débit volumique  $[m^3/h]$ ;
	- $n$  : Exposant de la vitesse d'écoulement, choisi selon le régime ;
- **b)** Paramètres physico-chimiques des carburants :
	- Visc1 : Viscosité du Gasoil;
	- Visc2 : Viscosité de l'Essence Super ;
- **c)** Paramètres de discrétisation :
	- $NDX$  : Nombre de nœuds suivant  $x$ ;
	- $NDR$  : Nombre de nœuds suivant R;
	- : Valeur de discrétisation ;

**d)** Condition initiale:

 $C_0 = 0.5;$ 

**e)** Conditions aux limites

 $C_a = 0$  et  $C_b = 1$ ;

### **4.4.4.4Organigramme**

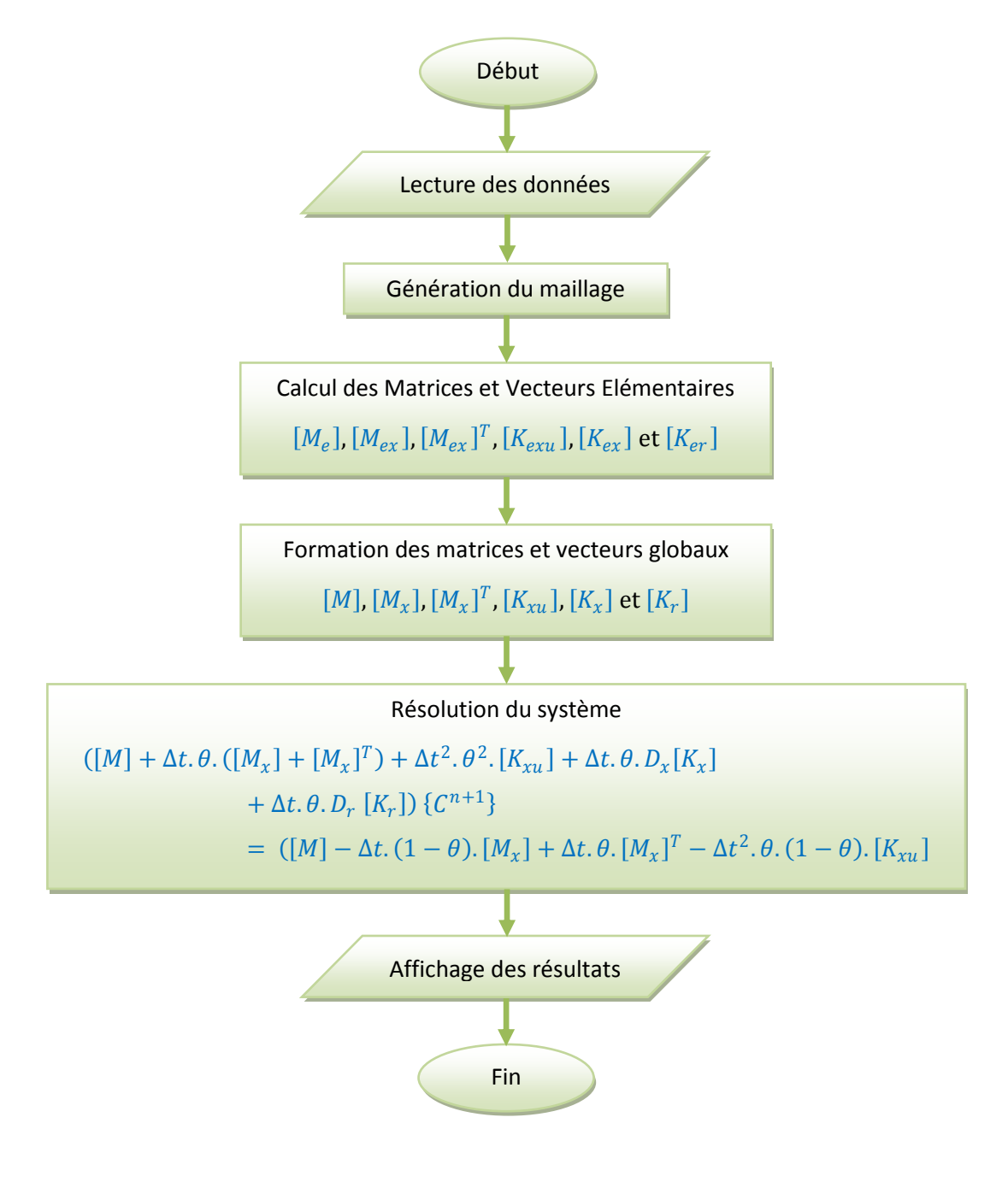

**Figure 4.5** Organigramme

# **4.4.5 Résultats et interprétations**

Le tracé des profils de variation de concentration du mélange de deux fluides en contact, en écoulement successif dans un pipeline, est une solution de l'équation de Convection-Diffusion axisymétrique bidimensionnelle, qui est résolue par la méthode des moindres carrées-Galerkin « LSGSFEM », pour une longueur de pipe de  $200 \, m$  et un diamètre de  $0.1524 m ($ Ø $12^{''})$ . Cette méthode présente une très bonne stabilité numérique.

Trois valeurs du nombre de Reynolds ont été élus, dont deux couvrent le régime d'écoulement turbulent et une le régime laminaire.

Les largeurs respectives de la variation des profils de concentration pour les trois nombres de Reynolds :  $6.8339 \times 10^4$ ,  $6.8339 \times 10^4$  et  $6.8339 \times 10^4$  sont  $28.5$   $m$ ,  $35.2$   $m$  et  $52.1$   $m$ , dont le volume du mélange approprié à chaque largeur (Longueur d'interface) est calculé à partir de la formule simple :

$$
V_m = \Delta x . S = \Delta x . \pi \frac{d^2}{4}
$$

Où,  $\Delta x$  représente la largeur de variation du profil de concentration.

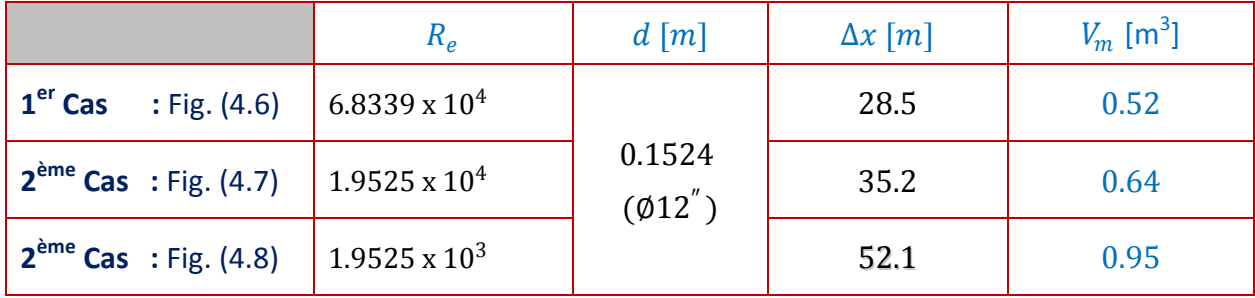

Le tableau ci-après, récapitule les résultats primordiaux du calcul numérique :

**Tableau 4.2** Variation de la largeur de variation du profil de concentration en fonction du nombre de Reynolds

Les profils de concentration et les volumes du mélange présentés dans le tableau ci-dessus, relatifs à chaque profil, révèlent formellement l'influence du régime d'écoulement sur le volume de mélange. A cet effet, On peut conclure que le régime turbulent est le régime le plus conseillé et souhaitable, puisqu'il garantit le transport massif (Débits importants) des fluides d'une part, et diminue parallèlement la longueur de l'interface, ou tout simplement le volume de mélange d'autre part.

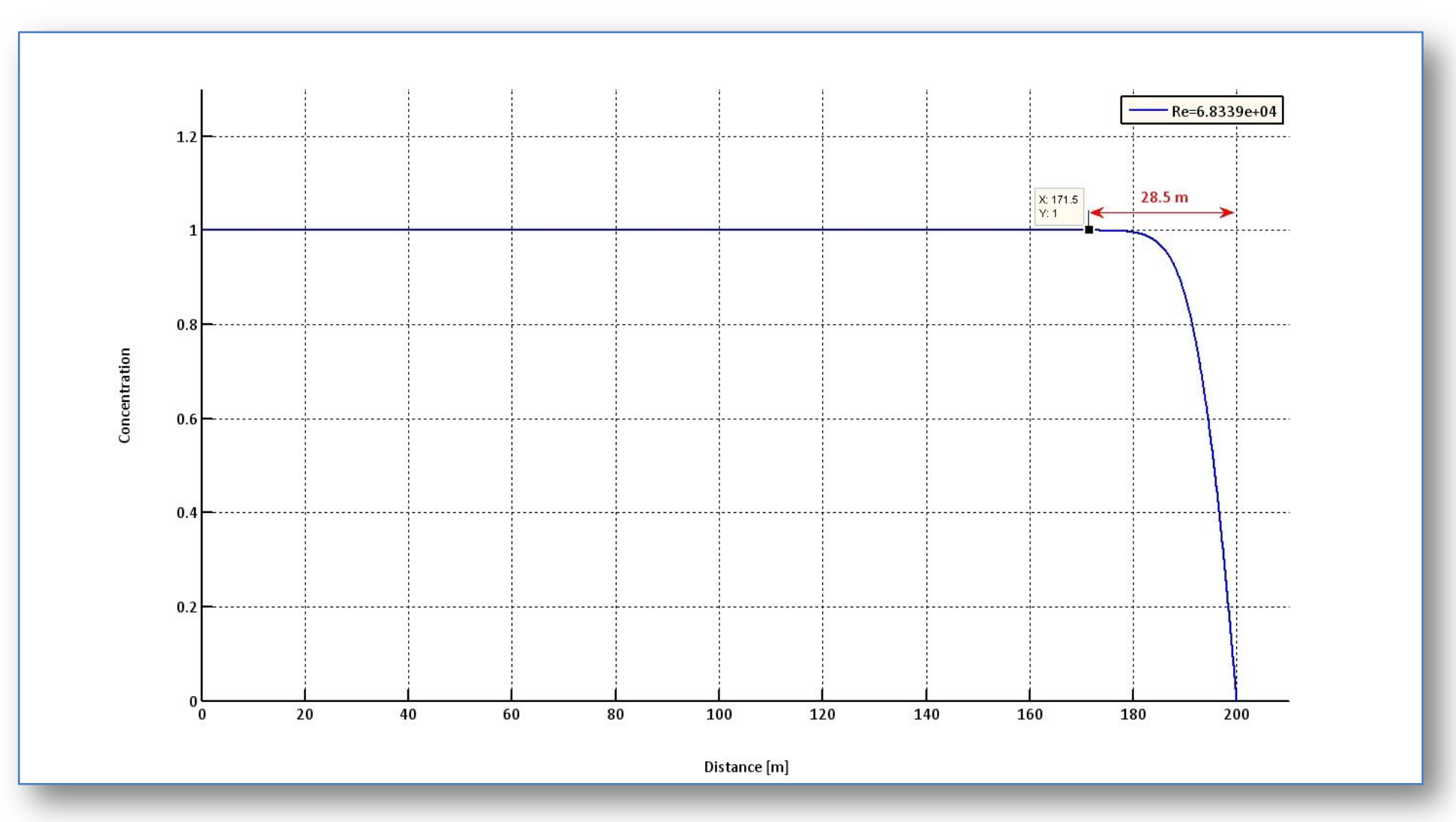

**Figure 4.6** Profil de concentration solution de l'équation (4.14) pour  $R_e = 6.8339 \times 10^4$  ;

**Données**  $: Lx: 200\ m$  ;  $Lr = 0.1524\ m\ ({\emptyset} 12^{''})$  ;  $\ Qv = 175\ m^{3}/h$   $(u_{m} = 0.666\ m/s)$  ;  $teta = 1$  ;  $dx = 0.067m$ ;  $dr = 0.1524 m$ ;  $dt = 0.03$ ; npas: 100 100

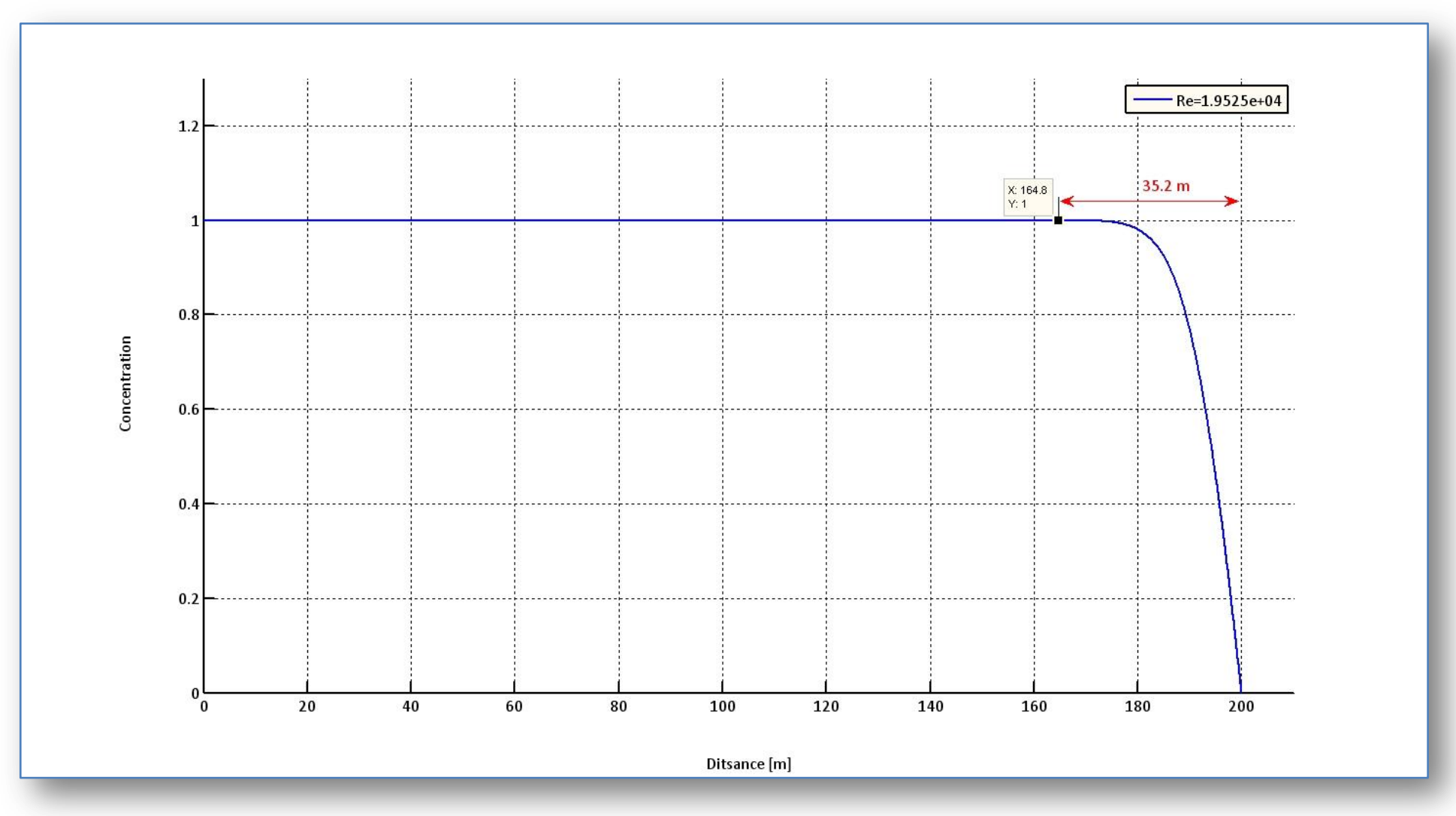

**Figure 4.7** Profil de concentration solution de l'équation (4.14) pour  $R_e = 1.9525 \times 10^4$  ;

**Données**  $: Lx : 200 \ m$  ;  $Lr = 0.1524 \ m \ (\emptyset 12^{''})$  ;  $\ Qv = 50 \ m^{3}/h \ (u_{m} = 0.19 \ m/s)$  ;  $teta = 1$  ;  $dx = 0.067m$ ;  $dr = 0.1524 m$ ;  $dt = 0.03$ ;  $npas$ : 350 877

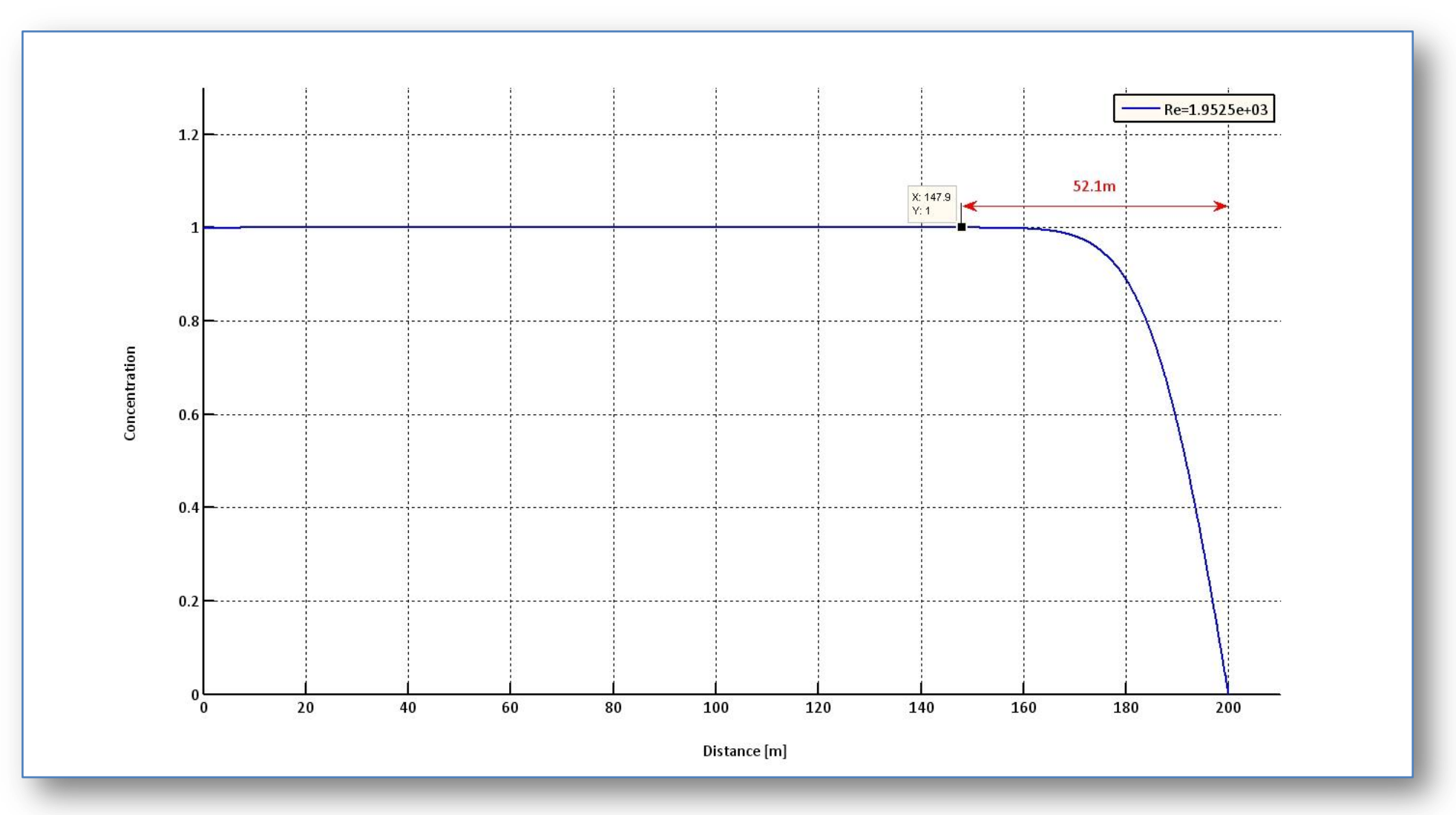

**Figure 4.8** Profil de concentration solution de l'équation (4.14) pour  $R_e = 1.9525 \times 10^3$ ;  ${\sf Données}: Lx: 200\ m$  ;  $Lr = 0.1524\ m\ ({\emptyset12}^{''})$  ;  $\ Qv = 5\ m^{3}/h\ (u_{m} = 0.019\ m/s)$  ;  $teta = 1$  ;  $dx = 0.067m$ ;  $dr = 0.1524 m$ ;  $dt = 0.03$ ;  $npas: 3508772$